### **!वासी नेपाली ओ ओइनके प.रवारके लग िडिजटल !िविधक सर ि7त, े ु िवव कप ण <ओ गोपनीय !योग े ू**

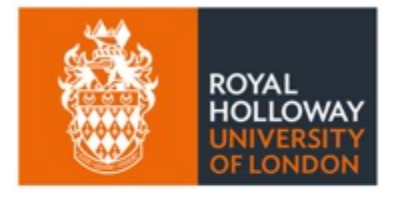

**UNESCO Chair** in ICT4D

WP9 मे MIDEQ हबके योगदानस्वरूप नेपालमे रहल प्रवासी समुदायसंगके सहकार्यमे<br>-े ्<br>।<br>। ु ै।<br>स @ ICT4D मे UNESCO Chair द्वारा सहजीकरण करिगल

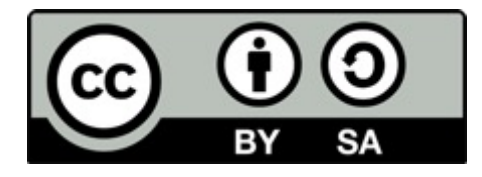

## MIDEQ हब (सन् 2019–2024) अन्तर्गत UK सहायतामे

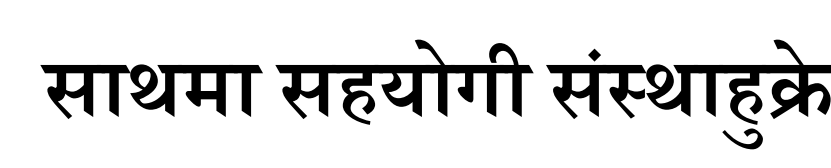

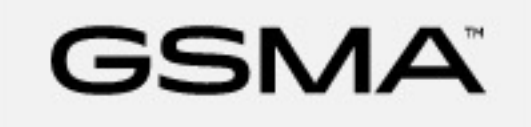

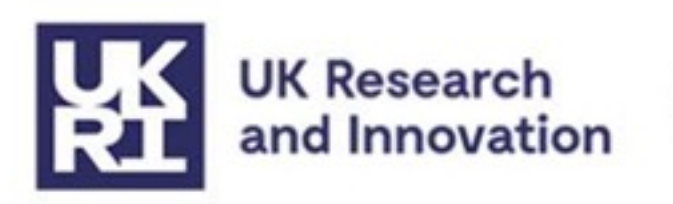

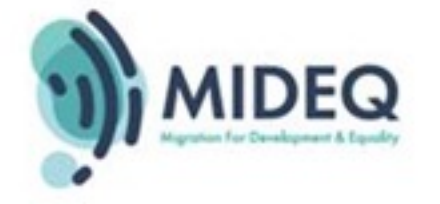

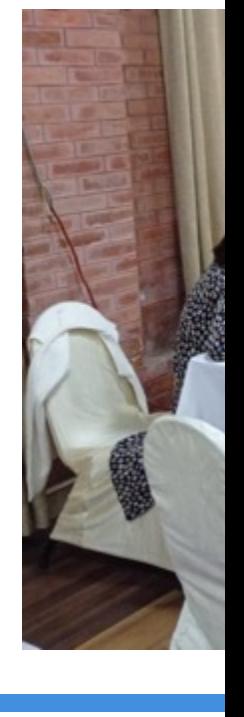

## प्रशिक्षण सामाग्रीके विकास (सन् २०२२ – २३)

AuraEd, हाम्रोपात्रो, Helvetas Sal NNSM, पौरखी, काठमाण्डौस्थित UNESCO कार्यालय ओ उज्यालोद्व सामूहिकरूपमे विकास करगिल

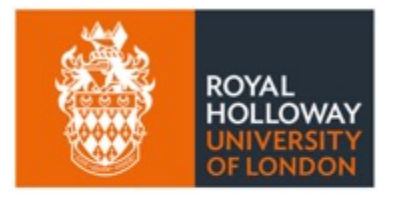

**UNESCO Chair** in ICT4D

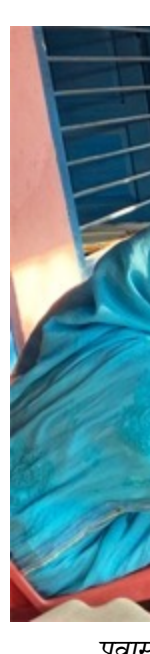

प्रवास साभा

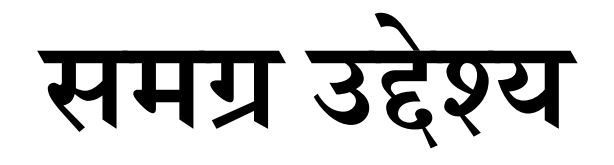

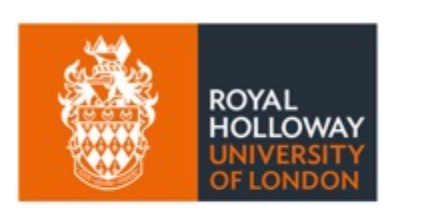

**UNESCO Chair** in ICT4D

डिजिटल प्रविधिके प्रयोगसे उचित लाभ लेवे समुदायके जनजीवन उप्पर उठाइक लाग प्रवास .<br>औ ओइनके परिवारके मनैन् अइसिन प्रविधिवे<br>विवेकपूर्ण ओ गोपनीय प्रयोगसम्बन्धी आ जानकारी डेना।

## **िडिजटल 'िविधके उपयोिगता**

- आपन परिवारसँग सम्पर्क
- उपयोगी सूचनाके आदानप्रदान ू
- सरकारी, िनिज ;े< ओ गैर-सरकारी िनकायसे 7दान करिजना स्वास्थ्य, सामाजिक सुरक्षा ओ रोजगार जइसिन [सेवाम](https://ict4d.org.uk/)े पहुँच ्<br>।<br>। F ँ
- उद्धार ओ स्वदेश फिर्ता
- वित्तिय यवस्थापन ओ विप्रेषण
- भाषा ओ अनुवाद ु
- भौगोिलक ठाउँ ओ नTसाके 7योग
- ओ अUय बह ट िचज ... *िवदेशसेपठाडेहल ट्* Files and the contract of the contract of the contract of the contract of the contract of the contract of the contract of the contract of the contract of the contract of the contract of the contract of the contract of the

### **मने िय उपयोिगता -ा. करक लाग िडिजटल -िविधहे सर ि:त, िवव कप ण >ओ गोपनीय Aपम ु े ू जAरी रहठ, िय सCक ुएक डोसरस े सEबिGधत रहठ ।**

जानजानके वा अन्जानमे करगिल डिजि प्रविधिके दुरुपयोगसे ढेउर नोक्सान लाने ै।<br>सन्दर्भ ु  $\ddot{\phantom{a}}$  $\ddot{\phantom{a}}$ 

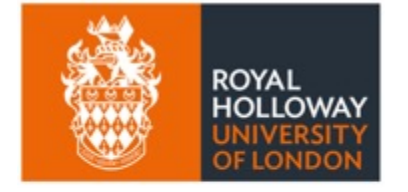

**UNESCO Chair** in ICT4D

## **िडिजटल 'िविधके सकारा5मक उपल7धी टबिकल 'ा: ह इठ, जब..... <**

- प्रवासी नागरिक ओ परिवारके मनैन्मे आधारभूत डिजिटल साक्षरता ै।<br>सन्दर्भ ै।<br>। .<br>. रहठ
	- डिजिटल प्रविधिके प्रयोग करे सेक्ना हुइना ्<br>।<br>।
- ओ िडिजटल 7िविधहेः
	- सुरक्षितरूपमे प्रयोग करजाइठ ु  $\begin{array}{c} \hline \end{array}$ 
		- सुरक्षित अभ्यासके प्रयोगके सुनिश्चितता करना ु ै।<br>स ै।<br>स ु
	- विवेकपूर्णरूपमे प्रयोग करजाइठ ू ्<br>|<br>|
		- डिजिटल प्रविधिहे उपयुक्त कामके लाग प्रयोग करना ;<br>; ्<br>।<br>।
	- भरपर्दो ओ गोपनीयरूपमे प्रयोग करजाइठ
		- डिजिटल प्रविधिके प्रयोगके सम्भव रहल सुरक्षा ओ गोपनीयताके सुनिश्चित करना ्<br>।<br>। ्<br>।<br>। ्<br>।<br>। ु
		- नइटे आपन सक्कु चिज संसार डेखि! ु

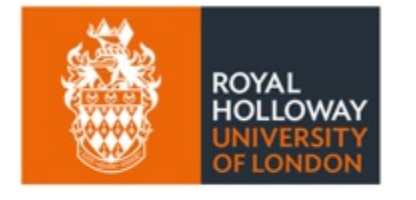

**UNESCO Chair** 

in ICT4D

प्रयोग करे जन्लेसे किल डिजिटल प्रविधिर<br>C ्<br>।<br>। ै।<br>।<br>। चिज जाने सेकजाइठ। जे कोइ फेन डिजि प्रविधिके कुशल प्रयोगकर्ता बनक लाग ' ै।<br>।<br>। ु ? सेकठ!

**े**

## **१. यकर सA वात िडिजटल ु -िविधक ेआधारभ त -योगस ू करना जAरी बा**

### **आधारभ त िडिजटल साDरता (क) ू**

- कनेक्टिभिटि
	- $\bullet~$  मोबाइल कनेक्टिभिटिके पुस्ता (अब्बे प्रयोगमे रहल 4G र 5G) े ु
	- WiFi के दुई विकल्प: ै।<br>सन्दर्भ सम्राटन<br>सन्दर्भ सम्राटक ु
		- $\bullet$  सार्वजनिक WiFi नेटवर्क
		- िनिज नेटवक\$
- ब्राउजर प्रयोग करके इन्टरनेटसे जानकारी खोज्ना
	- गुगल क्रोम, सफारी, फायरफक्स जइसिन लोकप्रिय ब्राउजर ु
	- $\bullet$  या  $\rm{DuckDuckGo}$  जइसिन विशिष्ट ब्राउजर
	- मने इन्टरनेटमे भेटइना सक्कु जानकारी ''सत्य'' नइ रहठ ्<br>।<br>। ्<br>।<br>। ्<br>।<br>। ु
- अन्तरक्रिया करना
	- बोलीके 6योग
	- नेपाली-देवनागरीमे टाइप

### **आधारभ त िडिजटल साDरता (ख) ू**

- डिजिटल साक्षरता (GSMA guide फेन हेरि):
	- हार्डवेयरके प्रभावकारी प्रयोग
		- मोबाइल फोनसे करेसेक्ना सक्कु काम ै।<br>।<br>। ु
		- फोनके स्क्रिन
		- िकबोड\$
		- फोनके अन्य प्रयोग जस्टे टर्चलाइट
	- सफ्टवेयरके प्रभावकारी प्रयोग
		- विभिन्न एप्लिकेसन प्रयोग करे सेकजिना
			- एप्लिकेसनके सेटिङ बुझ्ना ओ आवश्यकता अनुसार परिवर्तन करना
		- िवशेष करके सामािजक सGजाल
- सूचनासम्बन्धी साक्षरता: ू
	- इन्टरनेटमे प्राप्त जानकारी सच होइ कि नाइ कइसिक पटा पइना
	- $\bullet~$  का प्राप्त करल जानकारी विश्वसनीय ओ तथ्यपरक बा?

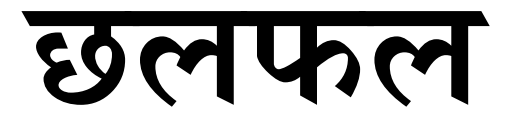

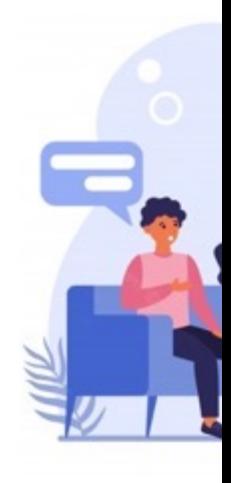

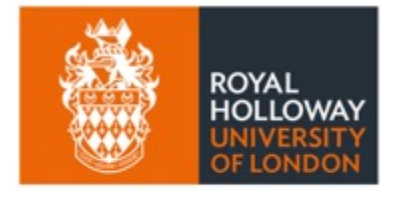

**UNESCO Chair** in ICT4D

# २. डिजिटल प्रविधिके सुरक्षित प्रयोग

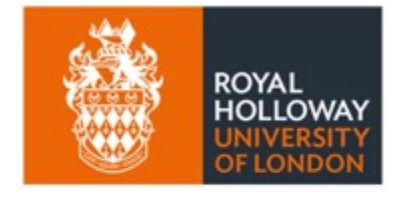

**UNESCO Chair** in ICT4D

''डिजिटल प्रविधिके प्रयोग क आपनहे ओ डोसरहे नोक्सान जोखिम नाहोए"

- बालबालिका जइसिन जोखिममे रहे सेक्ना समूहहे संरक्षण करक लाग सड्ड सचेत रहना
- आपनहे प्रयोग करे मन लागल प्रविधि ओ एप्लिकेसनके बारेमे पर्याप्त जानकारी लेना
- कउनो मनैन्हे प्रत्यक्ष कहे नइ सेकल बाट अनलाइनमे नइ लेख्ना, नइ बोल्ना
- आपन इच्छा विपरीत कउनो एप्लिकेसन ओ प्लेटफर्ममे जोरक लाग अनुमति नइ डेना े  $\ddot{\phantom{a}}$ ;<br>; ्<br>।<br>।
- अनावश्यक रुपमे डोसर जनहन नइ उक्सइना
- आपनहे ओ डोसरहे नोक्सान हुइ सेक्ना कउनो चिज कबु नइ शेयर करना  $\ddot{\phantom{a}}$ ु
- अनलाइन रहल समयमे सुरक्षित आचरण अपनाइना ु
- कुछ बाट पत्याइ नइ सेक्जिना लागठ कलेसे, का उ जाट्टिक हो टे... ु ै।<br>।<br>।
- डिजिटल प्रयोग करेबेर कम्पनीहे डेना विवरण
- पैसा वा काजपट्टर हेरइना गरी हुइना ठगी
- धर्म्की
- अनलाेइन दुर्व्यवहार ओ उत्पीडन ु .<br>∶<br>∶
- कोइ e् याक करटा (पाछ लागल) िक **।**<br>।
- सम्भावित नोक्सानबारे जानकारी ढरना

#### सुरक्षित रहना मुख्य उपायहरूः बुझाइ ओ आ **ु ु ु**

#### **सर िDत रहना म Jय उपायः 'ािविधक ु ु**

- कुछ प्राविधिक शब्दाली– यदि टरे डेहल मसे कुछ हुइ कलेसे हालि रिपोर्ट करना ु ै।<br>।<br>। े<br>प ु @ (ऍप्लिकेसन भित्रे या पुलिस ओ अन्य निकायमैं जानँकारी करइना ): ै।<br>सन्दर्भ ु  $\begin{array}{c} \n\end{array}$ 
	- फिसिङ (Phishing) झुक्याके गल्ति करे लगइना ु ै।<br>स ्<br>।<br>।
		- पूर्णरुपमे निश्चित नहुइल ओ शंका लागल लिंकमे कबुफेन क्लिक नइ करना
	- ह्याकिङ (Hacking) –अनाधिकृतरुपमे डिजिटल प्रणाली बिगारडेना, टोरफोर करना े
	- अनलाइन घोटाला (Scam) बहुट प्रकारके ठगी; प्राय पैसा चोरी वा व्यक्तिगत विवरण ओ ै।<br>सन्दर्भ कागजात पाइक लाग करिजना
		- QR कोडके प्रयोग करके घोटाला हो कि नइ हो कहिके पहिचान करक लाग सतर्क रहना

#### • प्रमाणीकरण

- . प्रत्येक अनलाइन प्रयोगके लाग जटिल ओ मौलिक पासवर्डके प्रयोग
- औँठाछाप ओ मुहक पहिचान जइसिन बायोमेट्रिक प्रमाणीकरण
- मल्टी-फ्याक्टर (एकसे ढेउर प्रमाण)
- उपकरण पहिचान (endpoint सुरक्षा: नोक्सान करना चिजसे उपकरणहे सुरक्षित ढरना)  $\ddot{\phantom{0}}$ ु
- सामाजिक सञ्जाल व अन्य अनलाइन प्लेटफर्ममे अन्तरक्रिया करटि रहल व्यक्तिके खास पहिचान सनिश्चित करना ु नि2त करना https://www.oceanpointins.com/ri-business-insurance/cyber-

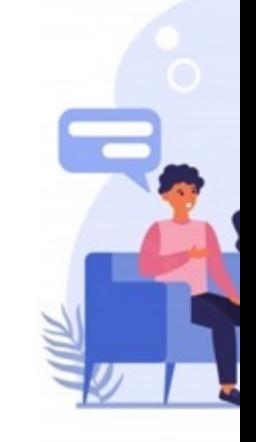

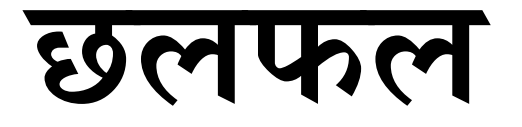

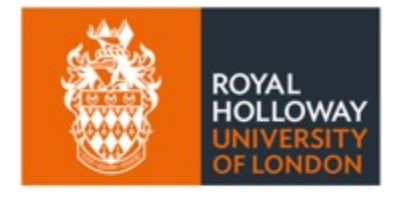

**UNESCO Chair** in ICT4D

# ३. डिजिटल प्रविधिके विवेकपूण प्रयोग

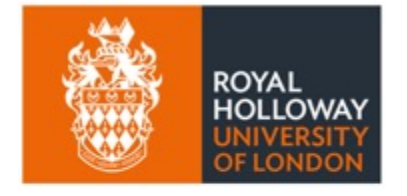

**UNESCO Chair** in ICT4D

''विवेक ओ ज्ञान सहित डिजिटल प्रविधिवे

#### **िडिजटल 'िविधक ेिवव कप ण 'योगक लाग े ू Q े म Jय उपायः का करना? ु**

- कम्पनी अृथवा सर्कारके् कहल अनुसार नाइ कि आपन इच्छा ओ आवश्यकता अनुसार डिजिटल प्रविधिहे :<br>। ु ु उत्पादनशील बनाके प्रयोग क<mark>र</mark>ना
- अनालाइनमे आपन बोUना ओ लेÇना बाटमे ढेउर सचेत रहना
- पन प्रयोग करना प्रविधि ओ एप्लिकेसनके प्रयोगके बारेमे पर्याप्त जानकारी ढरना
	- नियम ओ सर्त पहरना
	- सेटिङ मिलइना
- बहुट सकारात्मक कुरा ु
	- $\bullet$  शिक्षा
	- $\bullet$  ) सञ्जाल ओ नेटवर्किङः परिवार ओ संघरियन
	- रोजगारके खोजी
	- <u>आपन रहल ठाउक् बारेमे परिवारहे सू</u>चना ओ जानकारी
	- भाषा अनुवाद करना एप्लिकेसन
- सम्झे परना बाटः अनलाइनमे एकचो पोष्ट करगिल चिज कबु नइ मेटइना मेराइक कहुना कहु बैठल रहठ ै।<br>पुत्र प्राप्त का प्राप्त करते हैं।<br>पुत्र प्राप्त का प्राप्त करते हैं।  $\ddot{\phantom{a}}$ ु ै।<br>।
- समय समयमे विश्राम लेके डिजिटल प्रविधिसे डुर रहना ्<br>।<br>। ु
- एकसे ढेउर इमेल ओ प्रयोगकर्ता ID बनइना बारे सोच्ना (किनमेलके लाग एकठो प्रयोग करना)
	- ओ आपतकालीन Lयोगके लाग फोनहे [व\छ ढरना

#### **िडिजटल 'िविधक ेिवव कप ण 'योगक लाग े ू Q े म Jय उपायः का नइ करना ? ु**

- आपन नइ चाहल कोइ फेन मनै हेरे मिल्ना कइके मनलग्टिक बाट पोष्ट नइ करना
	- $\bullet$   $\,$  आपन करल पोष्ट के हेरे सेकठ ?
	- गोपनियतासम्बन्धी प्राइभेसी सेटिंग मिलइना
	- बहुट निराश या उदास हुइल बेला पोष्ट नइ करना ै।<br>स
- िवqास नइ लागल या शकं ा लागल कउनो फ न sयासेज या िलं क कब नइ खोnना, जवाफ नइ ै।<br>। ु डेना
- लत (बानी) से बच्ना
	- सामािजक सyजाल
	- पैसा रके खेल्ना अनलाइन जुवातास ै।<br>स ا<br>ا
	- डिजिटल हिंसा
- जोिखमबारे सचेत रहना
	- जस्टे, क्रिप्टो मुद्रामे लगानि  $\ddot{\phantom{a}}$
- ढेउर समय खेल खेल्ना बानीसे डुर रहने ्<br>।<br>। ु ्<br>।<br>।
- अपरिचित ट्रोल् आक्रमणसे डुर रहना, ओइसिन आक्रमण हुइलेसे कबु फेन उत्तेजित होवे ु ु ै।<br>। प्रतिक्रिया नइ डेना

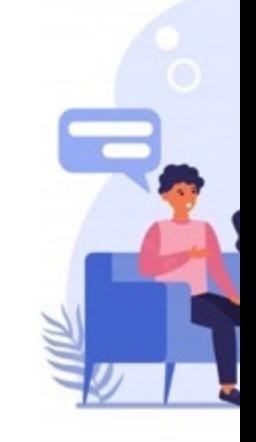

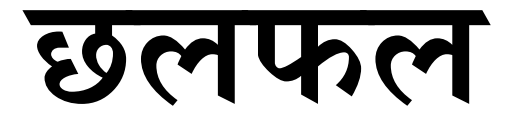

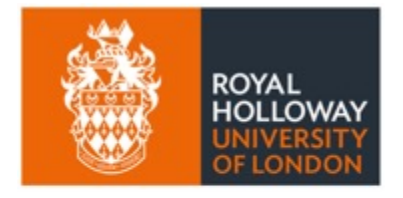

**UNESCO Chair** in ICT4D

## **४. िडिजटल 1िविधके गोपनीय 1योग**

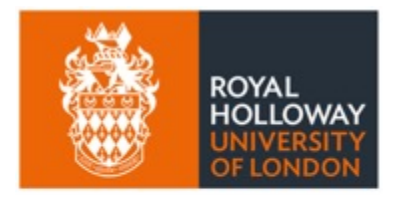

**UNESCO Chair** in ICT4D

*"िडिजटल 2िविधहे भरपद< ओ गोपनीय>पमे 2योग करना"*

https://ict4d.org.uk

See also video at

## **िडिजटल 'िविधको गोपनीय 'योगका म Jय ु** उपायहरू (क)

- प्राविधिक पक्ष
	- सुरक्षित वेबसाइट https://...से सुरु हुइट, http:// से नाइ ु
		- हाइपरटेक्स्ट ट्रान्सफर प्रोटोकल सेक्युर (https://): यम्ने संचार प्रोटोकल ट्रान्सपोर्ट लेयर सेक्युर् ै।<br>स  $\ddot{\phantom{a}}$  $\ddot{\phantom{a}}$ ै।<br>। ु रे लेयर) प्रयोग करके इन्क्रिप्ट करल रहठ
	- एन्ड-टु-इन्ड इन्क्रिप्सन करल एप्लिकेसन
	- सामािजक आचरण
		- अनलाइन रहल बेला डोसर जे पटा नइ पइना मेरके '>ाइभेट' रहना
			- इ\_टरनेटमेएकचो डारल िचज सड्डक लाग रहठ
			- अपने ओ सम्बन्धित मनै सन्तुष्ट रहना चिज किल पोष्ट करना
			- आपन पासवर्ड किहुहे फेन नइ डेना
		- $\bullet$  किहिसे सुरक्षित ओ गोपनिय रहना ? ु
			- सरकार
			- िनिज क`पनी
				- सम्झे परना बाटः सक्कु जइसिन सामाजिक मिडिया कम्पनीहुक्रे हमार जइसिन प्रयोगकर्तावे कमइठै!
			- अन्य व्यक्ति

#### **िडिजटल 'िविधक गोपनीय 'योगक म Jय उपाय े े ु (ख)**

- भर्चुअल प्राइभेट नेटवर्क (VPN) के प्रयोग ु े
	- प्रयोगकर्ताके डिजिटल स्थान ओ पहिचान नुकाइट ओ 'अज्ञात' @ ु बनाइट
- आपन प्रयोग करना सफ्टवेयर सकेसम अद्यावधिक (अपडेट) करना
	- एप्लिकेसनके सबसे लौव संस्करणमे सुरक्षा सम्बन्धी प्रावधान सुधार ै।<br>स ै।<br>स ्<br>।<br>। .<br>∶ करिगल रहठ
- सम्भव हुइट सम अनुमति (कुकिज) बन्द करना ु ु
	- नइ होके काम नइ बन्ना कुकिजहे किल अनुमति डेना या सक्कु े ु ु ै।<br>।<br>। ु कुकिजहे अस्वीकार ''रिजेक्ट'' करना) ु
	- यिहिनसे अनला्इनमे करजिना सक्कु मेराइक कामके विवरण  $\ddot{\phantom{a}}$ ु कम्पनीके पहुचमे नइ पुगठ। ै।<br>स T in the contract of the contract of the contract of the contract of the contract of the contract of the contract of the contract of the contract of the contract of the contract of the contract of the contract of the contr  $\begin{array}{c} \n\end{array}$ ु

#### Customia

Perform

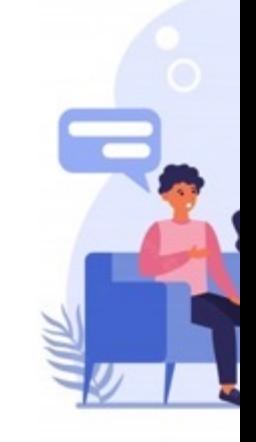

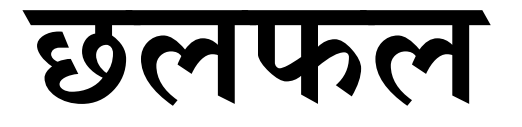

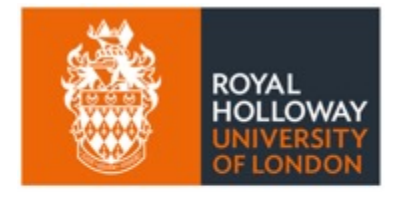

**UNESCO Chair** in ICT4D

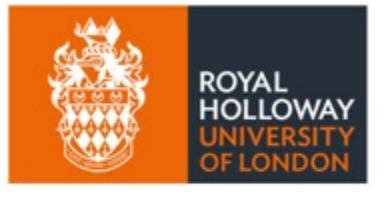

**िनCकष?:** 

**UNESCO Chair** in ICT4D

• **का िय सर िOत बा? ु**

• **का िय गोपनीय बा?** 

• **का िय िवव कप ण बा? े**

**ू**

**8**

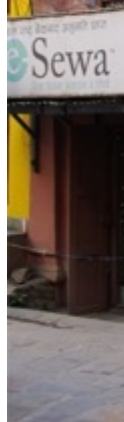

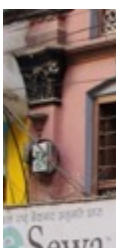

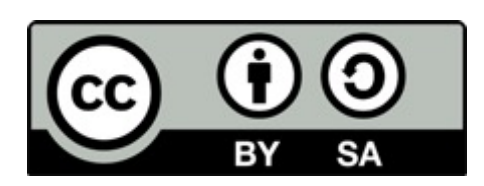

*घि काम क्रियटिभ कमन्स—*— एट्रिब्युसन-सेयरएलाइक ४.० अन्तर्राष्ट्रिय लाइसेन्स अन्तर्गत

*https://creativecommons.org/licenses/by-sa/4.0/*

*िय दYतावेजकेकउनो फेन अशं अनमुित िबना पनुabपादन करेसेकजाइ, मनेउ काम करेबेर ICT4D मे UNESCO Chair रोयल होलोवे, ल\*डन िवoिवpालय, ओ लेखकहs कन साभार करेक पtर । यuनेरहल जानकारी Yवत\*waपमे?योग कtर, मनेयकर कउनो फेन सuपािदत अशं ?योग करेबेर कृपया यuनेसमावेश करिगल कामके ?ितिलिप अिधकारकेसuमान कtर ।*

*अनवुादः इ\*दूथाa*